### **Adobe Photoshop CC Nulled Download For Windows**

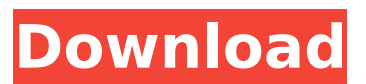

## **Adobe Photoshop CC Crack + Serial Number Full Torrent [March-2022]**

We'll start with the basics. Hover over the top image to see additional details about a topic. Understanding the basic Photoshop workspace When you open Photoshop, you'll start in a workspace that has two panes on the left-hand side with menus above them. The top menu contains the basic tools for editing images. Here are those tools: The top menu contains the basic tools for editing images. Each of the menus has a submenu for a different category of tools. In this tutorial, we'll cover several of those tools. Go to Edit > Edit Bitmap | Edit > Convert to Smart Object The "edit bitmap" tools enable you to make basic edits to a raster image. You can rotate, flip, crop, filter, and blend raster images — the bitmap type of image. You can also make edits to vector images, such as in InDesign or Illustrator, and then convert the files to Bitmaps. You can also use this command to convert other file types into Bitmaps, such as Microsoft Office files, so long as you open them with Photoshop in 64-bit mode (see Choosing a Photoshop version). Go to Edit > Image Processor | To Image Processor The "image processor" tools enable you to work with layers. You can change the blending modes, apply filter effects and select filters, and clear spots. You can also work with the type of image — such as creating a selection or mask. You can resize raster images, or you can save changes and reopen the image as a new layer in Photoshop. The type of image Almost every image ever created has been created in Photoshop. While there are competitors, Photoshop continues to be the industry standard, with more than 1 million copies sold every day. There are a few things you'll need to understand to use it efficiently — especially if you're not a Photoshop user. One example of a type of image file is a scanned document. This type of file will come as a series of individual gray or color pixels. A scanned photograph will look like a jumbled mass of dots. When you open an image, it will have a paper layer as well as individual pixels. The pixels are the information at the level of the individual dots or pixels that make up the image. The paper layer is a background layer of paper that you can use to help manipulate the

#### **Adobe Photoshop CC**

Photoshop Pro Photoshop Pro is a must-have photo editing tool for professional photographers, designers, and videographers. Photoshop offers a large number of tools for editing images and it comes with a complete library of plug-ins that allow you to add effects and remove objects from your image. Photoshop has a 2.0/2.2 kernel (a simplified image processing suite) which allows for a lot of flexibility when using it. Photoshop is considered the most used photo editing software because it offers more than 30,000 features. Most of them are grouped into panels or toolsets which can be activated or deactivated as you need them. Adobe Photoshop was the first complete program ever created that could handle images in a wide variety of ways. Today Photoshop runs on almost all computer platforms, from desktop computers to tablets and smartphones. Actions (formerly known

as filters and filters) are special effects in which tools, tools actions, or layers are repeated or performed on multiple files, images or layers in a single operation. Vector graphics files are made up of lines, points, curves and sometimes fills (solid colors). Photoshop has built-in support for vector graphics. Photoshop is an image editing software, which has the ability to modify pixels in your image. While not every photo editing program is pixel-editing only, it is essential for Photoshop to be able to do so. Creating and editing images from scratch is a tedious and complex job. Photoshop can create images from scratch with features like Clipping Mask, Layer Mask, Layer Masks, Adjustment Layers, Blend Mode, Gradient and many more. It can also edit them with features like Adjustment Layers, Gradient, Shadows, Borders, Guides, Paths, and many others. Photoshop has a native support for over 30 different file formats. These include: JPG, TIFF, PSD, PDF and many more. It can also open and edit most of the most common RAW image file formats. You can also import your favorite photographs from other programs or cameras and convert them into Photoshop's native file types. Photoshop can import, edit and export some of the most commonly used file types, including: JPEG, GIF, TIFF, PSD, PDF and RAW (both compressed and uncompressed). You can also add a wide variety of effects, frames, composites, text, backgrounds, and 388ed7b0c7

# **Adobe Photoshop CC Crack+**

The Magic Wand selects areas of an image as you drag the tool across the screen. It can also be used as an alternative to the Eraser. Smudge Brush is used for applying texture or paint to images. The Blur Tool is used to soften images or add blur effects. The Pen Tool is used to add lines, shapes and text to images. The Ruler is used to measure and graphically organize images. The Custom Shape Tool is used to make a variety of shapes. The Eraser tool is used for removing objects from an image. The Shadow and Burn tools are used to add shadows or burn-in effects to images. The Liquify tools are used to make objects in an image look more interesting. The Clone stamp tool is used to copy selected pixels to a new area. This is useful to create a similar copy of an area that has imperfections. I would like to share my experience with you about the best possible way to create your own logo in Photoshop Nowadays, you can easily create a logo in Photoshop or any other photo editor, and many tutorial and books are available for you to do that. You can simply drag a logo vector into Photoshop and change the size and position with your own style. If you ever tried to create a logo in Photoshop, you may be wondering why there are so many difficulties in creating it, and why it can take many hours to create a simple logo. Firstly, you need to create a logo vector first, such as in Illustrator. You can create a logo from scratch, or you can simply import an existing logo vector. Then, you need to create your logo in Photoshop from scratch. This part can be time consuming because you have to experiment with various settings. You also need to learn about the different tools available in Photoshop. If you want to save time and keep it simple, you can simply draw a logo vector on a graphic tablet instead of creating it in Photoshop. If you are still interested in creating a logo in Photoshop, you can simply download a logo vector and import it into Photoshop. You will only need to resize the vector, and then you can use the Photoshop tools to create your own logo. In the end, try different ways for making a logo in Photoshop, and it is surely going to be interesting for you. I really enjoy creating really simple layouts in Photoshop that is stylised. This helps me to express my current thoughts and feelings through my

## **What's New In Adobe Photoshop CC?**

Acute and chronic toxicity in liver and kidney of perch Perca fluviatilis, associated to carbamazepine exposure. Carbamazepine (CBZ) is a widely used antiepileptic drug, present in the environment through sewage treatment works effluents, which is potentially harmful to wildlife. Our study included a persistent exposure experiment, carried out with adult females of perch Perca fluviatilis, in a flow-through system with continuous flow of CBZ spiked water for 10 months. Samples of perch liver and kidney were collected every 2 weeks and analyzed to assess acute and chronic effects of CBZ on perch tissues. Microbiological, hematological and clinical chemistry analyses were performed on blood samples. The lethality rate was considerably higher in perch exposed to CBZ and amoxicillin compared to controls after 20 days exposure. At the end of the experiment, CBZ-exposed fish had higher mortality rates and abnormal clinical parameters (higher mortality, higher haemorrhagic values and blood protein concentration) and alterations in kidney (lower water content and in osmolarity). Organ and tissue weights were significantly increased in treated fish compared to controls. Histopathological alterations, mainly from hepatic and renal parenchyma were found. In addition, metabolizing enzymes (glutathione S-transferase and cytochrome P450) activities were measured in fish liver and kidney. Moderate induction of cytochrome P450 was shown by CBZtreated fish. This study shows the potential for CBZ to induce both acute and chronic sublethal toxicity in perch.Q: Deleting row from database based on variable value I am trying to write a php script that displays data from my database based on a variable that i pass to the script from a previous page. When i pass the correct variable through in the URL i can display the data correctly, but when i input a different variable it does not delete the row in the database. I pass the variable from the address bar in the URL as follows: delete.php?action=delete&email=\$email And then the page below it displays the information in the database based on the email variable i pass in.

while(\$row = mysql\_fetch\_assoc(\$result)) { echo ""; echo "".\$row['FName'].""; echo "".\$